## Package 'ggnewscale'

February 9, 2024

Language en-GB Title Multiple Fill and Colour Scales in 'ggplot2' **Version** 0.4.10 Description Use multiple fill and colour scales in 'ggplot2'. License GPL-3 URL <https://eliocamp.github.io/ggnewscale/>, <https://github.com/eliocamp/ggnewscale> BugReports <https://github.com/eliocamp/ggnewscale/issues> Encoding UTF-8 **Imports** ggplot2  $(>= 3.0.0)$ RoxygenNote 7.2.3 Suggests testthat, vdiffr, covr NeedsCompilation no Author Elio Campitelli [cre, aut] (<<https://orcid.org/0000-0002-7742-9230>>) Maintainer Elio Campitelli <elio.campitelli@cima.fcen.uba.ar> Repository CRAN Date/Publication 2024-02-08 23:50:02 UTC

### R topics documented:

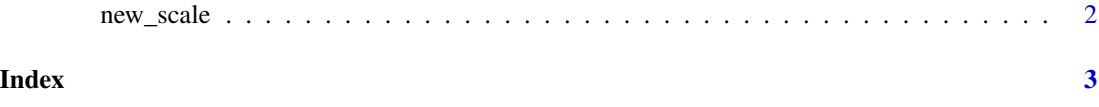

<span id="page-1-0"></span>

#### **Description**

Creates a new scale "slot". Geoms added to a plot after this function will use a new scale definition.

#### Usage

```
new_scale(new_aes)
```

```
new_scale_fill()
```
new\_scale\_color()

new\_scale\_colour()

#### Arguments

new\_aes A string with the name of the aesthetic for which a new scale will be created.

#### Details

new\_scale\_color(), new\_scale\_colour() and new\_scale\_fill() are just aliases to new\_scale("color"), etc...

#### Examples

```
library(ggplot2)
```

```
# Equivalent to melt(volcano), but we don't want to depend on reshape2
topography \leq expand.grid(x = 1:nrow(volcano),
                          y = 1:ncol(volcano))topography$z <- c(volcano)
# point measurements of something at a few locations
measurements \leq data.frame(x = runif(30, 1, 80),
                           y = runif(30, 1, 60),
                           thing = rnorm(30)ggplot(mapping = aes(x, y)) +geom_contour(data = topography, aes(z = z, color = stat(level))) +
 # Color scale for topography
 scale_color_viridis_c(option = "D") +
 # geoms below will use another color scale
 new_scale_color() +
 geom_point(data = measurements, size = 3, aes(color = thing)) +
 # Color scale applied to geoms added after new_scale_color()
 scale_color_viridis_c(option = "A")
```
# <span id="page-2-0"></span>Index

new\_scale, [2](#page-1-0) new\_scale\_color *(*new\_scale*)*, [2](#page-1-0) new\_scale\_colour *(*new\_scale*)*, [2](#page-1-0) new\_scale\_fill *(*new\_scale*)*, [2](#page-1-0)